www.kooracademy.com

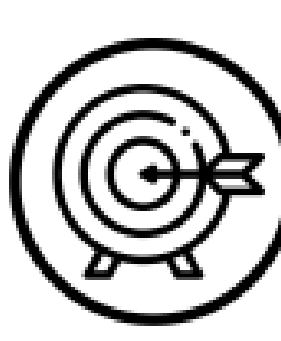

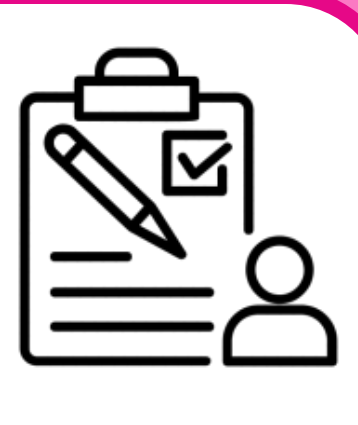

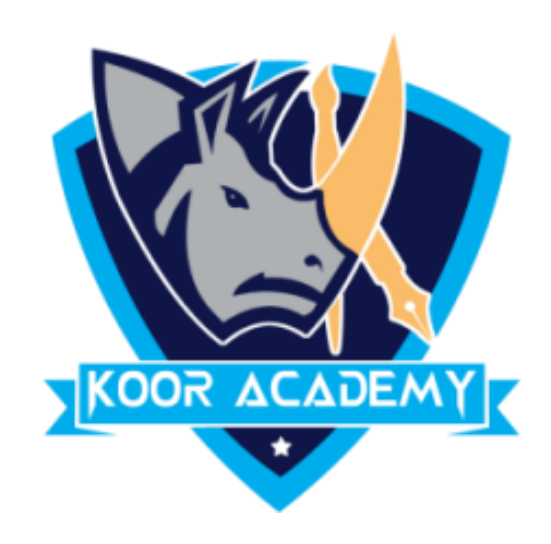

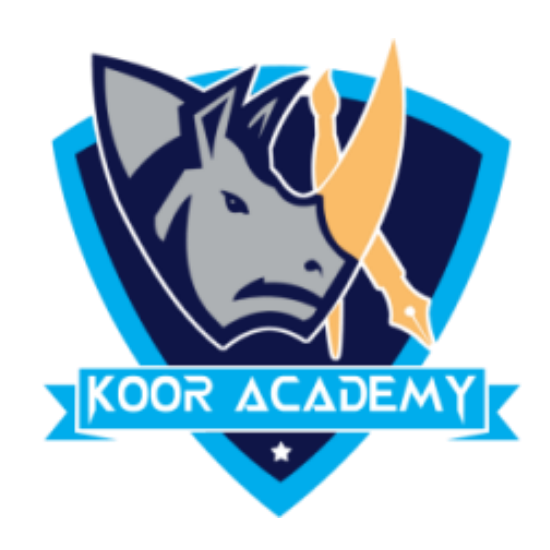

### $\Box$  Fill the address for the highlighted cells. One is done for you.

## Cell address

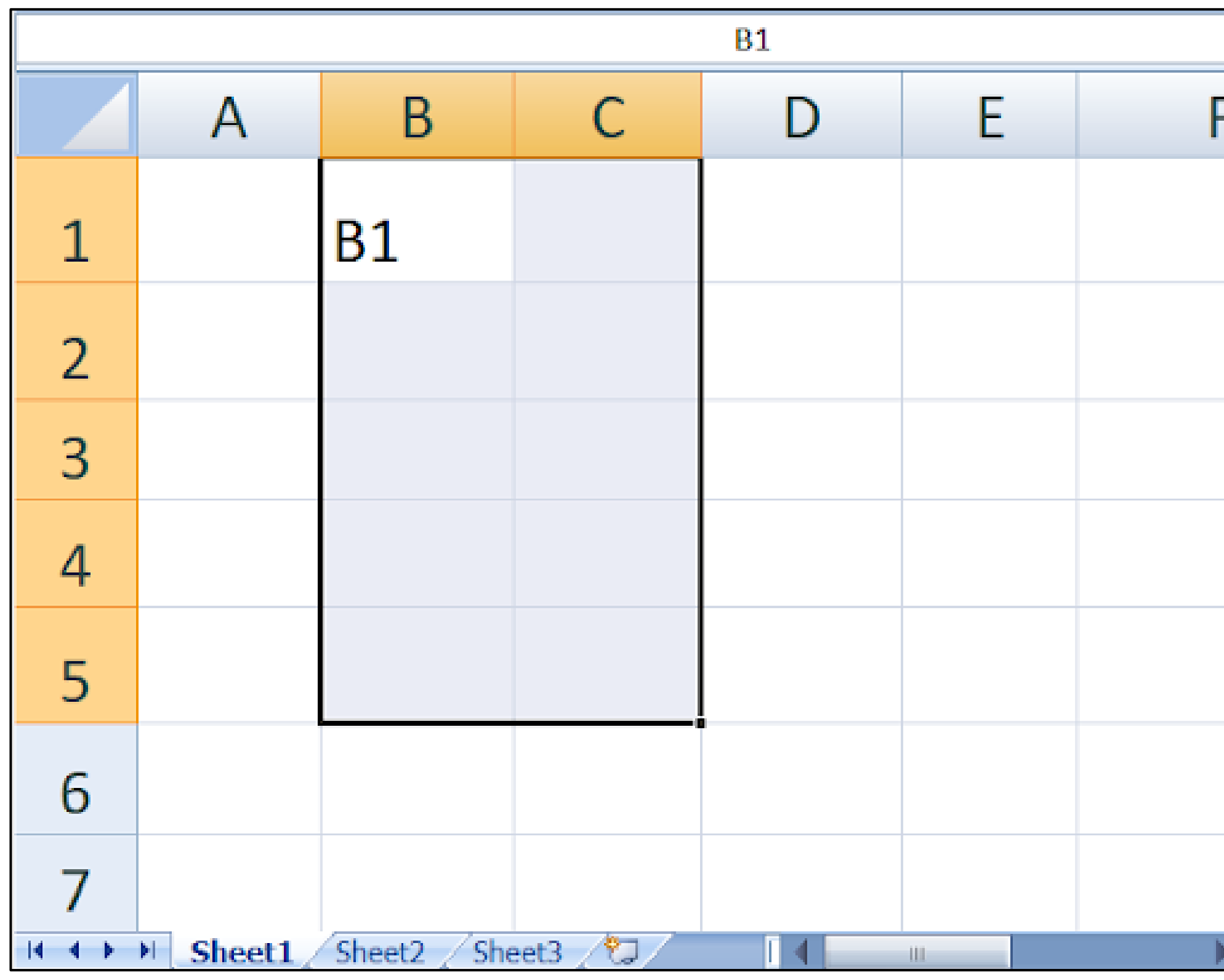

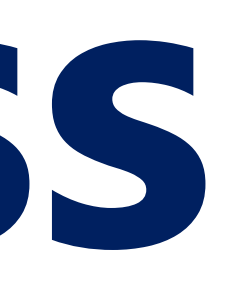

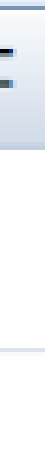

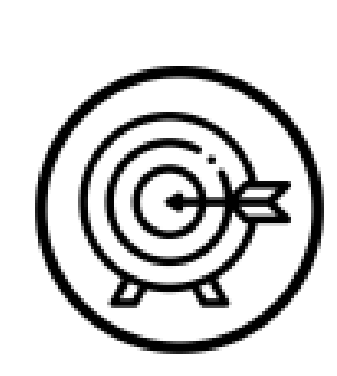

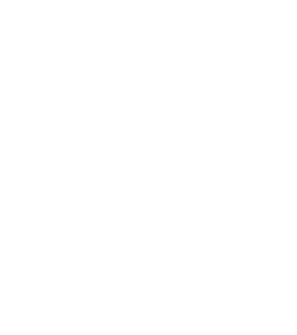

www.kooracademy.com

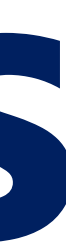

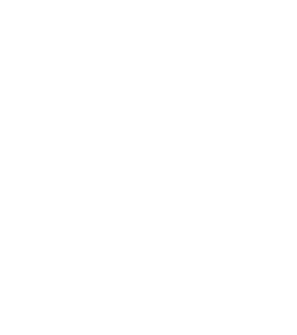

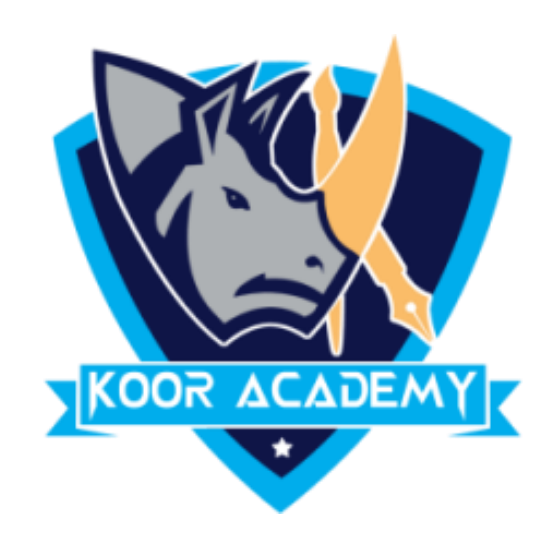

## **Cell address**

### ❑ Fill the following address in excel sheet

### B6, E3, C4, A5, D6, E7, B1, A2, C8

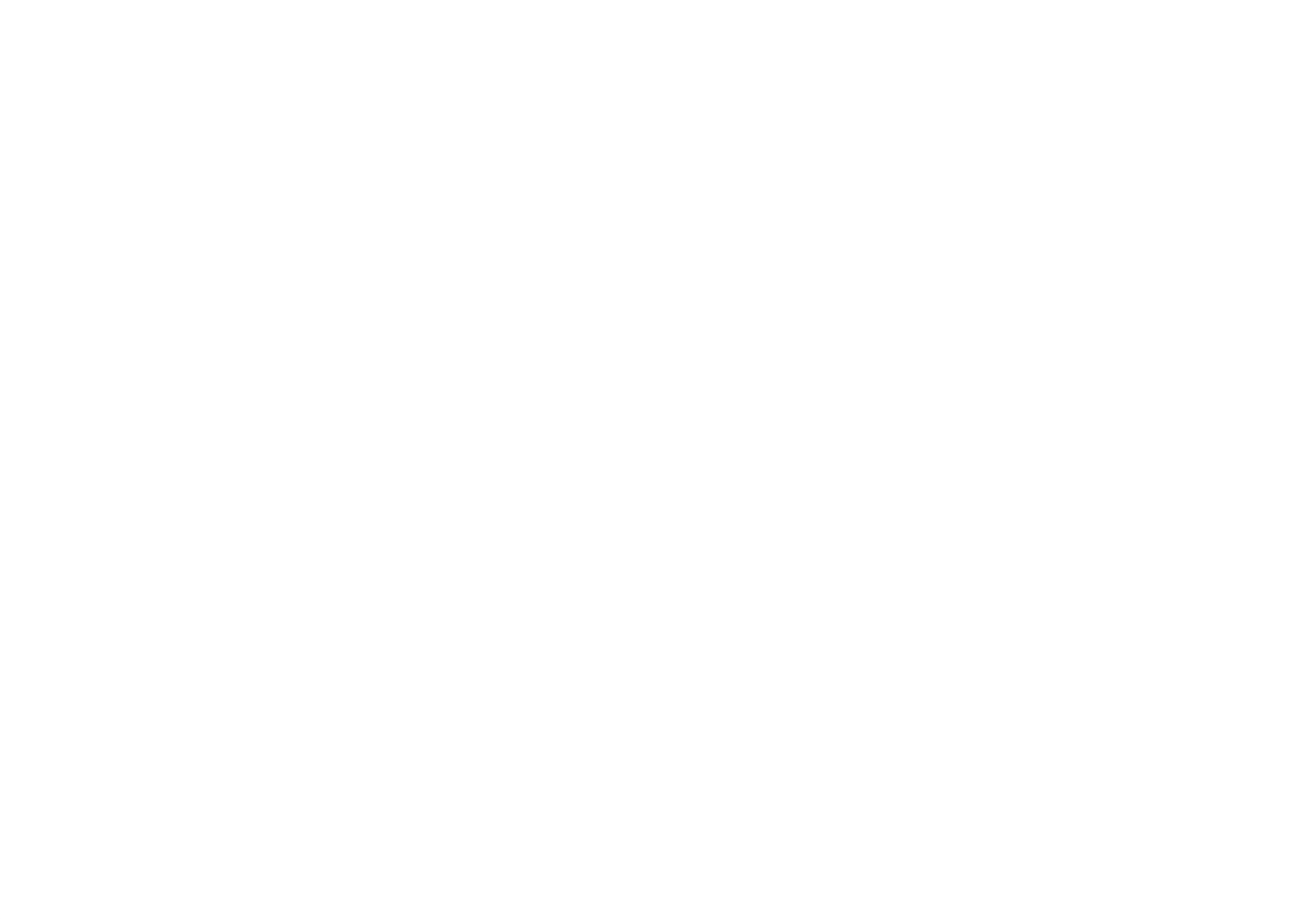

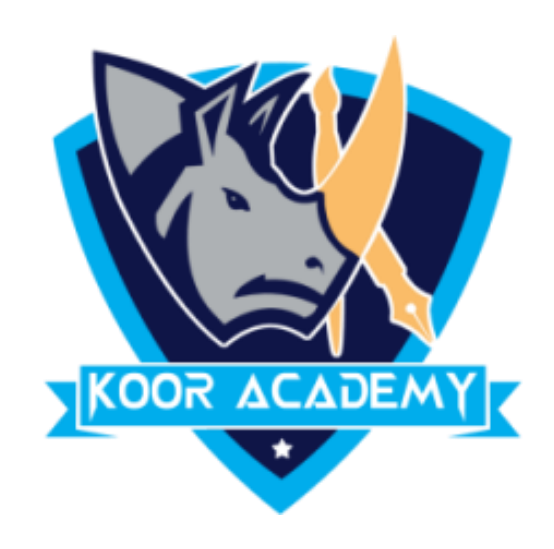

#### Insert the following data in excel sheet  $\begin{array}{c} \hline \end{array}$

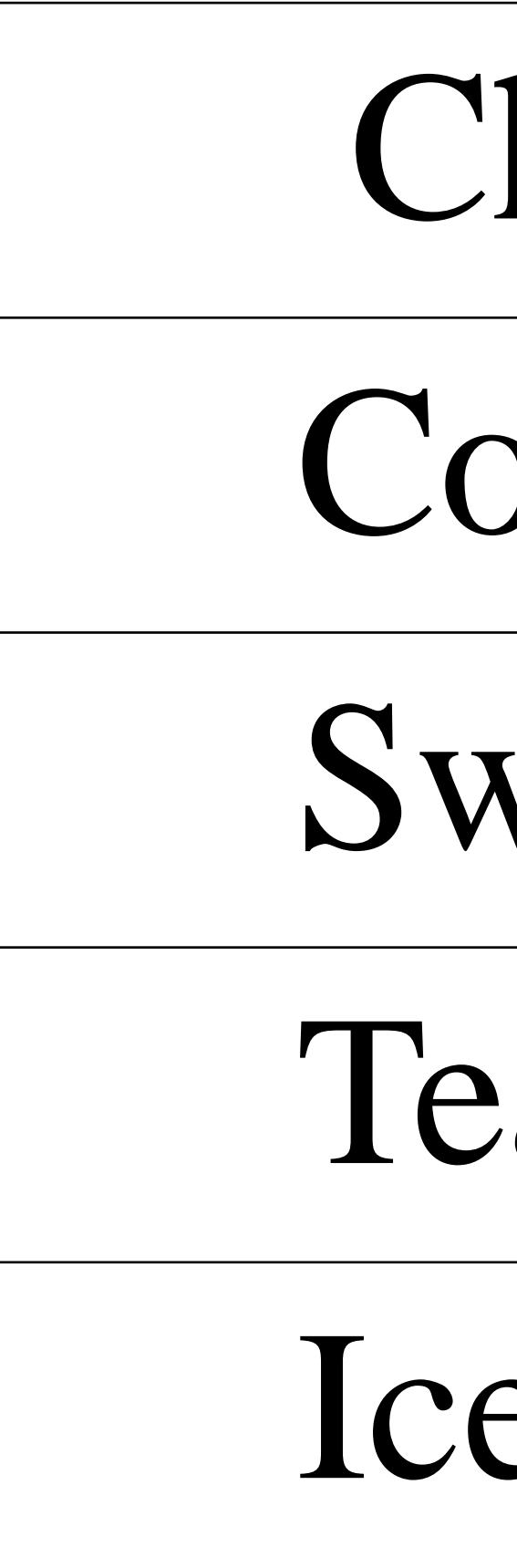

### Insert data

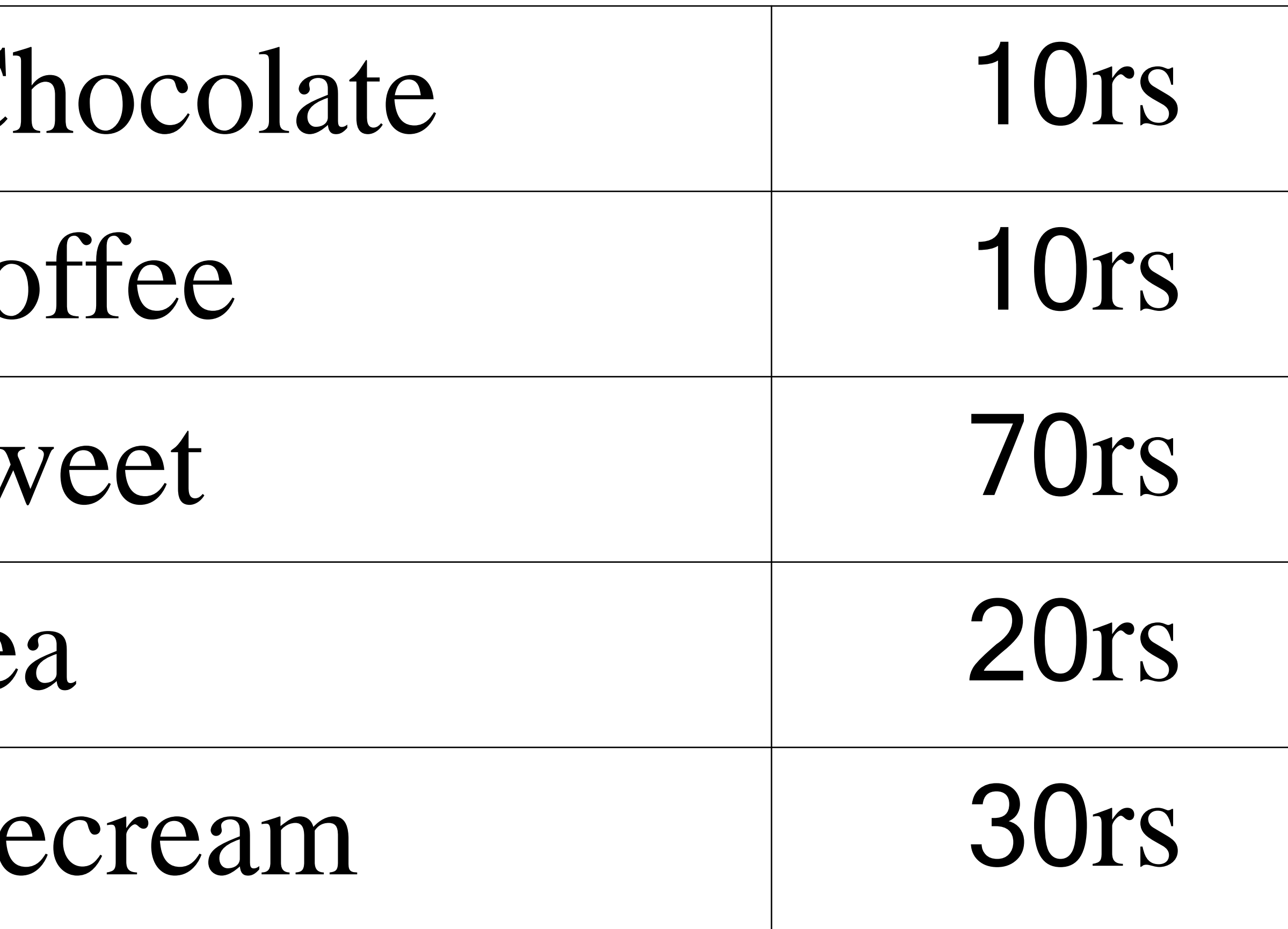

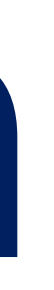

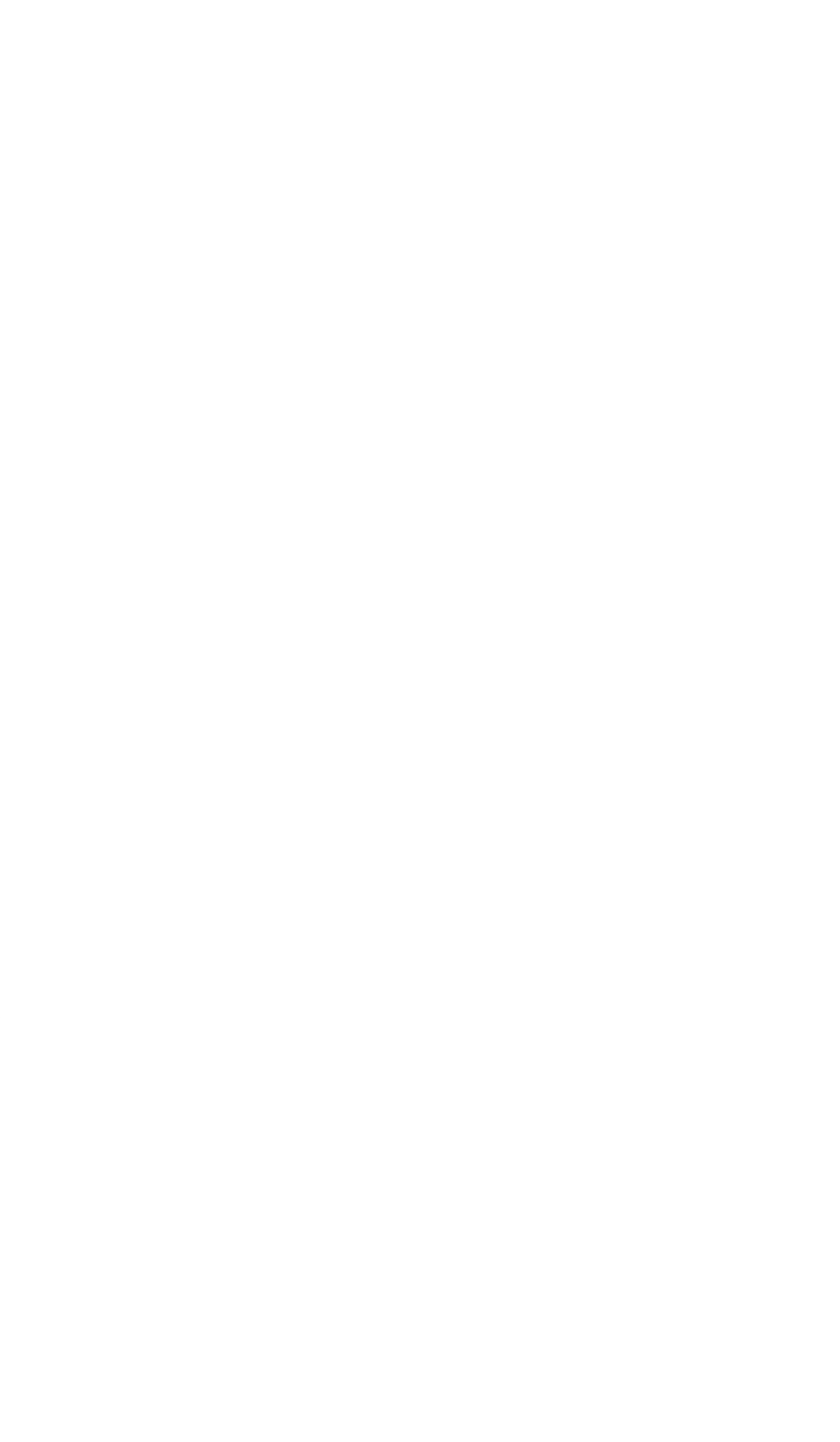

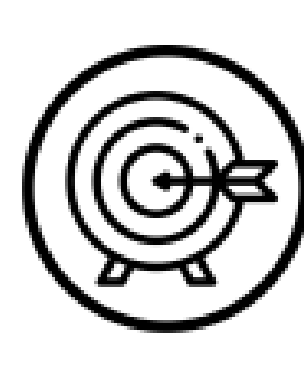

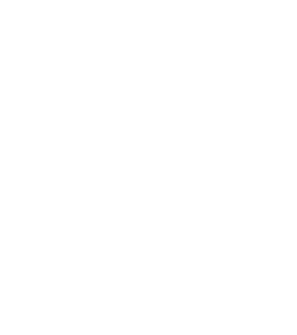

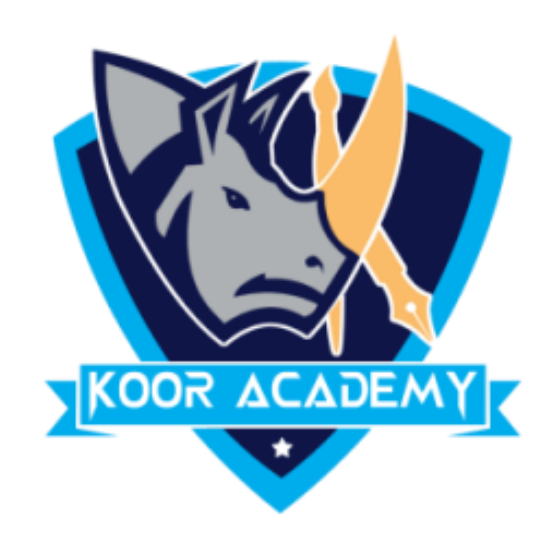

#### Create the following table and delete any cell  $\Box$

## Delete cell

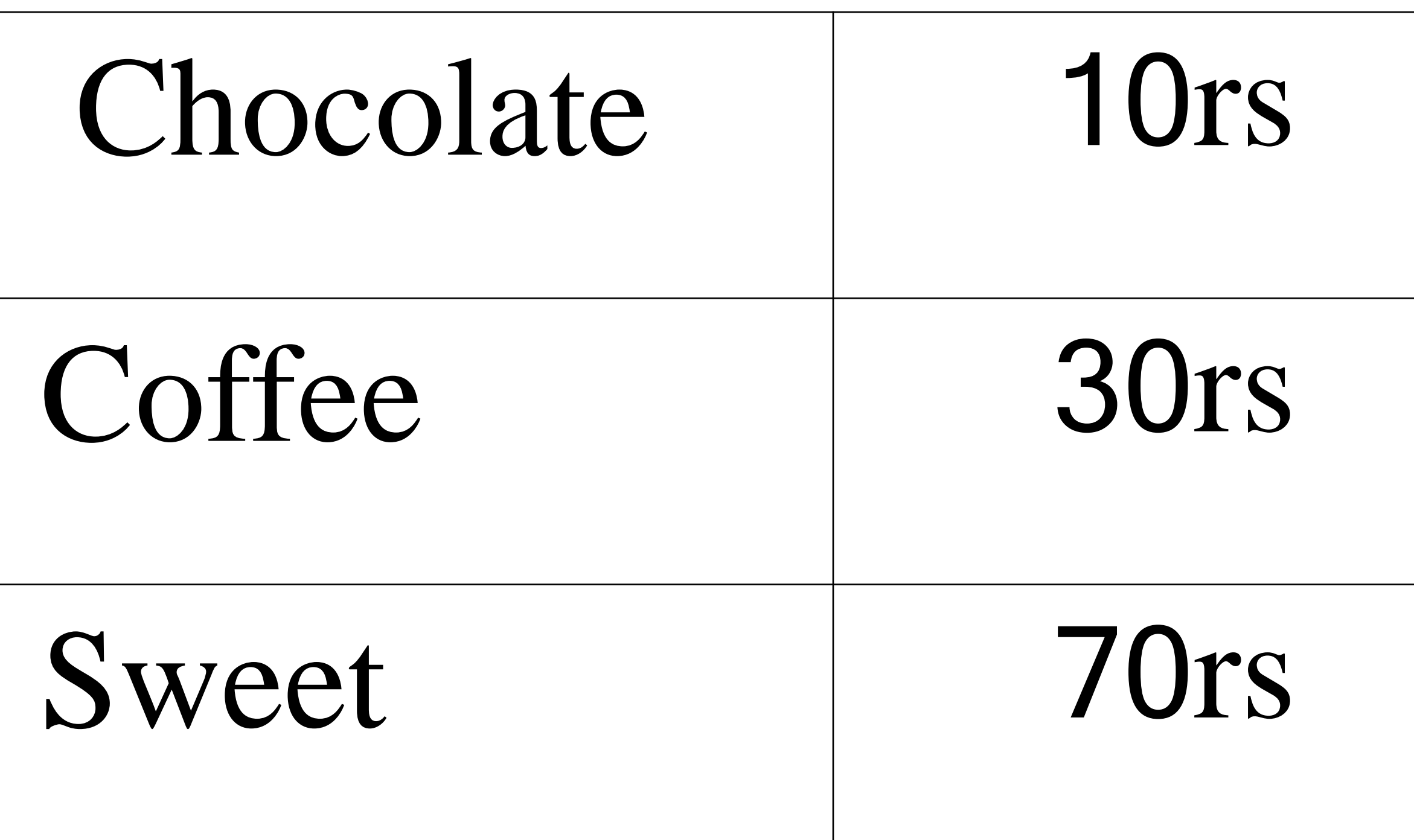

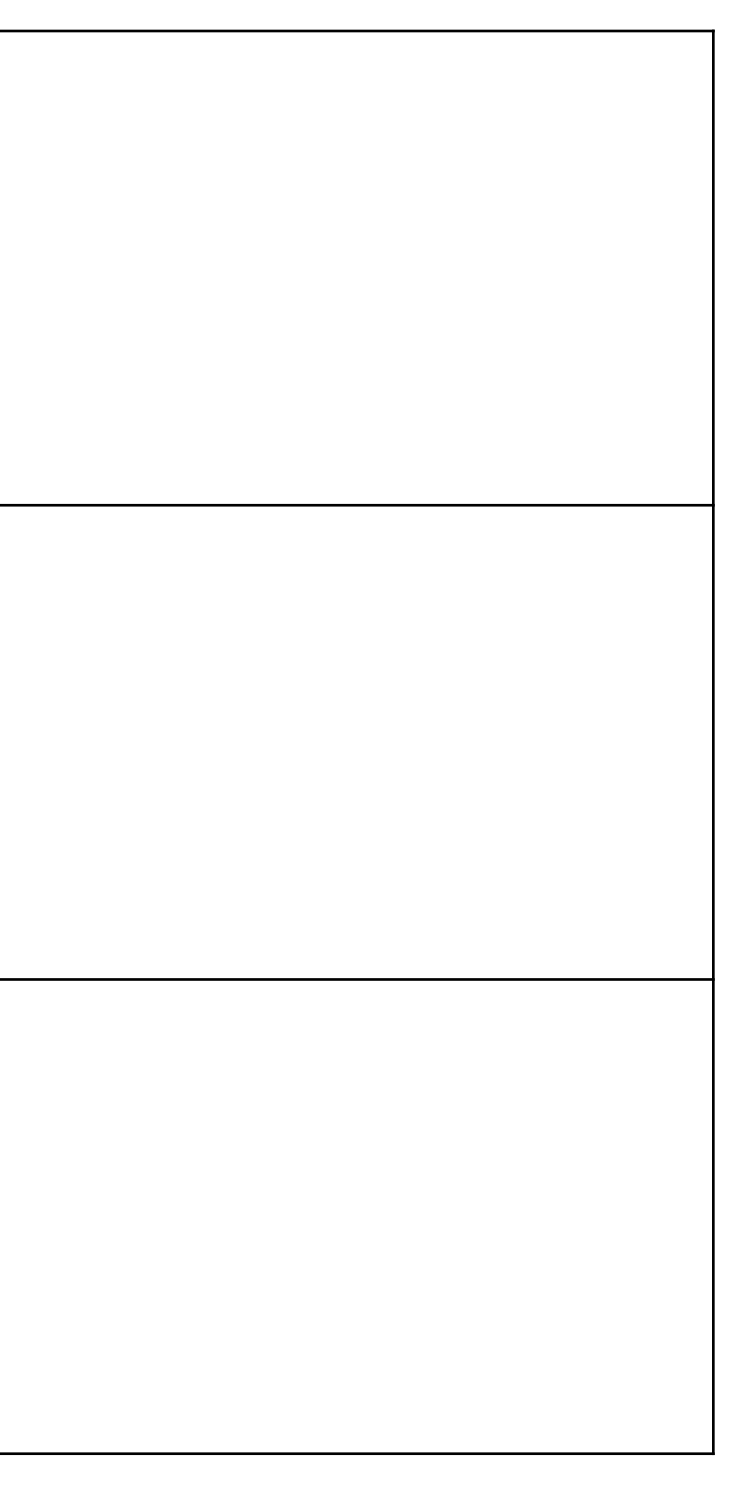

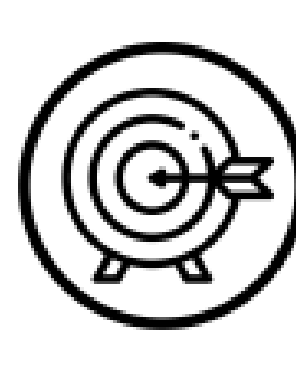

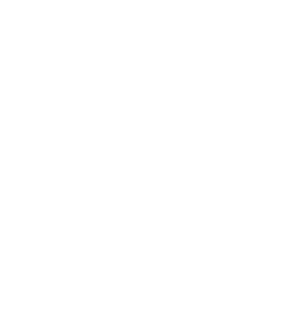

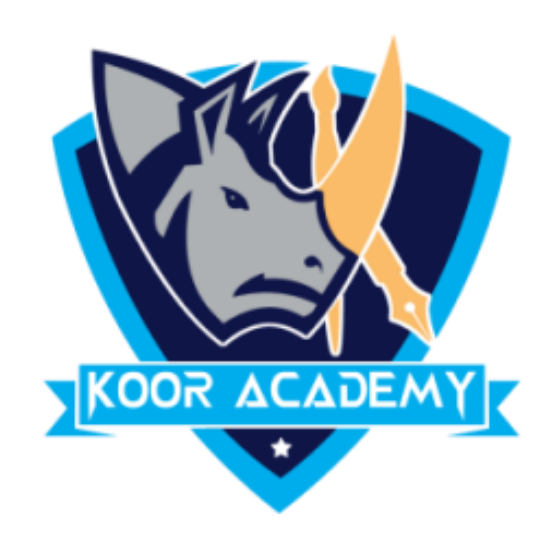

# Hyperlinks

### $\square$  Insert image hyperlink

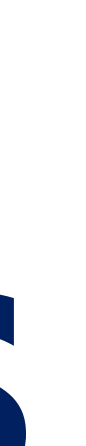

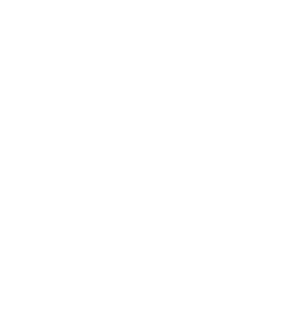